**DayTimeServer [Latest] 2022**

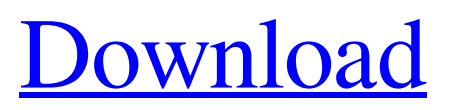

#### **DayTimeServer Crack + For Windows**

For example, a server can be set to serve as a master server for a collection of slave servers in its neighborhood. Let's say you have two servers in your neighborhood that have been configured to serve as slave servers for each other. In this case, the master server is both a failover and bandwidth-manager. The master server will be more actively processing connections than the slave servers, but it can only serve a few outstanding connections. These remaining connections should be re-directed to the slave servers when they are ready. The slave servers have the least amount of work to do and should be able to handle a larger number of outstanding requests than the master server. When a slave server becomes overloaded, it can then defer the requests to another one. Slave servers can also share or coordinate the processing of requests among themselves as well. When a server goes down, the DayTimeServer simply kills it, and immediately relaunches it. In Linux, you can configure DayTimeServer to run in the background and always start when you boot your system. Configuration Options: To configure DayTimeServer: 1. Open the Desktop and open terminal. 2. Login as root user. 3. Type: 'terminal/root/settings' This opens DayTimeServer configuration window. 4. Now go to DayTime Server tab and select Launch an IPC server. 5. Name the server and press Connect. 6. That's all. Now the IPC server will be running. Plugin is required in order for the best performance. KDE Connect – KDE Protocol KDE Connect is a utility that allows users to save their usernames, passwords, and contact info between their laptop/desktop/mobile and their cloud accounts. Using KDE Connect you can safely and securely send or share your data from one device to the other. By simply connecting devices, KDE Connect enables you to: Email and IM is a complete multi-protocol IM client. Many different IM protocols such as XMPP, AOL Instant Messenger, ICQ, MSN, Jabber, yahoo, Skype, Gtalk, Gadu-Gadu are supported, and many other protocols and applications are supported too. KDE Connect uses the libkde4 dependency package for KDE and is ready to use. Multimedia SoMbox SoMbox is a simple, easy to use and

### **DayTimeServer Crack**

\* Live Video/Website Display so PC users can monitor and view the computer on display \* Allows remote updates of video, audio and other data as will as the visual display \* Allows you to update your Windows desktop video settings as well as place an advertisement on your desktop \* Adjusting the display so that part of the screen stays static. This is done for privacy reasons - allowing a small portion of the screen to be stationary for privacy reasons. \* Allows Windows Audio and Video to be setup to be viewed remotely or by a client PC, and for this reason, the program allows the application to be set to display a webbrowser control which allows a remote viewing of the computer's desktop from a web browser. \* Allows Windows Audio and Video to be setup to be viewed remotely or by a client PC, and for this reason, the program allows the application to be set to display an mp3 or wma player control which allows a remote viewing of the computer's desktop from an mp3 or wma player. \* Allows Windows Audio and Video to be setup to be viewed remotely or by a client PC, and for this reason, the program allows the application to be set to display a webbrowser control which allows a remote viewing of the computer's desktop from a web browser. \* Allows Windows Audio and Video to be setup to be viewed remotely or by a client PC, and for this reason, the program allows the application to be set to display an mp3 or wma player control which allows a remote viewing of the computer's desktop from an mp3 or wma player. \* Allows Windows Audio and Video to be setup to be viewed remotely or by a client PC, and for this reason, the program allows the application to be set to display a webbrowser control which allows a remote viewing of the computer's desktop from a web browser. \* Allow the desktop to be used as an IP camera where the data sent can be viewed remotely via the internet using a web browser like \* Allows Windows Audio and Video to be setup to be viewed remotely or by a client PC, and for this reason, the program allows the application to be set to display an mp3 or wma player control which allows a remote viewing of the computer's desktop from an mp3 or wma player. The DayTimeServer Application can be launched using multiple methods. 1. Just type the exe file name into any command prompt window and hit ENTER key. 09e8f5149f

## **DayTimeServer Crack With License Code [Updated] 2022**

DTS is a small C# application that was designed to allow the running of a local day time server. DTS is a useful and very simple application that allows you to run your own day time server with a single batch file to start and stop it. There are many key features that make DTS an essential application in the sys admin toolkit. These are as follows: RESTful HTTP API for using all of the features of DayTimeServer. A simple interface that allows you to use your own application to send push notifications. Remote desktop allowing you to login into a session on your computer. A database allowing the data collection to be saved. Upload all the certificates that you use with the application to one place for you to manage easily. Backups of the database allowing the data to be stored easily. Keywords: Time-Agent, day timeserver, radio-time, remot-control, pnp, vnc Download: I've been running Windows since version 3.1 32-bit and with the exception of Windows XP, I've always used NTP to stay insync. I recently was part of a Windows 10 machine migration and was as surprised as the rest of the staff when NTP was replaced by the Intune management system. I had to re-learn everything I knew about this system and am looking for a ntp client program that is stable. Any suggestions would be appreciated. In this video I will walk through the process of installing and configuring a Part of NTP. This is a video I hope would help you in better understanding NTP. I am a long time NTP user, and have invested time in to understand NTP and how it works. This is an extremely important protocol to understand. In short, Part of NTP allows a client or server to configure a good sync for NTP to use. This can be a very difficult protocol to explain, but I am hoping this video would help you in better understanding it. If you are new to NTP, I would suggest you to refer to #nmap-tools on irc.freenode.net to better understand NTP. Here is the link to my latest update on NTP: Security Video:

### **What's New In?**

(1) This application is designed to be easy to use. (2) The program needs only the.NET Framework that comes preloaded with every computer. (3) The program handles server selection and actions with the minimum possible delay and total guarantee that you will not be disconnected from the clients of the server. (4) The program works with both WDM and non WDM versions of the.NET Framework. (5) The program also works with Windows 8. (6) The program supports and acts with the UIAutomation technology of Windows 8. (7) The program can display to the user all the information it needs for making changes to the server. (8) The program allows multiple servers to be installed and live simultaneously. (9) The program will restart on the user changes. (10) The program will allow custom actions on different intervals. (11) The program can be extended by using a Custom Action to send customizable messages to the client at specific intervals. (12) The program is designed to be compatible with all common low-cost hardware (PC's, workstations). (13) The program supports the activation of a monitor or the "sticky key" of a mouse. (14) The program's main window has a toolbar to allow the easy selection of useful actions. (15) The program's main window can be also used to give your users a "live" interface to the server or a display of historical information. (16) The program supports.wav and.mp3. (17) The program can use any type of screen video capture with the help of a graphic driver. (18) The program can show on its main window all the information that is displayed on the screen. (19) The program is designed to let you start your day and take advantage of any of your system resources on your PC to run your day-time server with minimum effort. DayTimeServer Installation: (1) You will need to install this application on your PC. (2) You will need to use a Windows 7 Ultimate or Windows 8 x64 version or superior. (3) You will need to install.NET Framework 4.5.2 or superior. (4) You will need to also install Skype to be able to send SMS messages. (5) You will need to install Skype and Skype 4.1 or superior. (6)

# **System Requirements:**

Minimum: OS: Windows 10 Processor: 2.2 GHz Memory: 4 GB DirectX: Version 11 Graphics: NVidia GeForce GTX 550 or AMD Radeon HD 6870 or better Storage: 17 GB available space Additional Notes: The VR experience requires you to wear a VR headset or similar device while playing this game. A USB 3.0 or faster, external hard drive will be needed to load your progress in case of a hard drive failure. Recommended: OS

[https://shelsyorganicstore.com/wp-content/uploads/2022/06/Magic\\_Lottery.pdf](https://shelsyorganicstore.com/wp-content/uploads/2022/06/Magic_Lottery.pdf)

https://befriend.travel/wp-content/uploads/2022/06/Forgotten\_Attachment\_Detector\_Crack Product Key Full Updated.pdf

[https://www.sertani.com/upload/files/2022/06/bssTcRrLpicCA26mnzB5\\_08\\_8f11cd3d360f9](https://www.sertani.com/upload/files/2022/06/bssTcRrLpicCA26mnzB5_08_8f11cd3d360f9b3f993f3a62ecf959a5_file.pdf) [b3f993f3a62ecf959a5\\_file.pdf](https://www.sertani.com/upload/files/2022/06/bssTcRrLpicCA26mnzB5_08_8f11cd3d360f9b3f993f3a62ecf959a5_file.pdf)

<https://sandylaneestatebeachclub.com/wp-content/uploads/2022/06/pendhar.pdf>

<https://atmosphere-residence.ro/wp-content/uploads/chrnath.pdf>

<https://edupedo.com/wp-content/uploads/2022/06/yarulu.pdf>

[https://teko.my/upload/files/2022/06/Endq82jPk9aiskA2NlPl\\_08\\_d38fa1f3ba72931826819](https://teko.my/upload/files/2022/06/Endq82jPk9aiskA2NlPl_08_d38fa1f3ba72931826819699c1b07a98_file.pdf) [699c1b07a98\\_file.pdf](https://teko.my/upload/files/2022/06/Endq82jPk9aiskA2NlPl_08_d38fa1f3ba72931826819699c1b07a98_file.pdf)

<https://earthoceanandairtravel.com/wp-content/uploads/2022/06/barudem.pdf>

<https://exhibit-at.com/wp-content/uploads/palmtre.pdf>

<https://drogueriaconfia.com/nsis-kill-process-crack-free-registration-code/>

<http://babytete.com/?p=104042>

[http://sharedsuccessglobal.com/marketplace/upload/files/2022/06/kG4EFC6Fw27QZaLNHi](http://sharedsuccessglobal.com/marketplace/upload/files/2022/06/kG4EFC6Fw27QZaLNHi3g_08_7ae878506760eb65579930a07024f801_file.pdf) [3g\\_08\\_7ae878506760eb65579930a07024f801\\_file.pdf](http://sharedsuccessglobal.com/marketplace/upload/files/2022/06/kG4EFC6Fw27QZaLNHi3g_08_7ae878506760eb65579930a07024f801_file.pdf)

[https://www.alsstartpagina.nl/wp-content/uploads/2022/06/PassFab\\_for\\_Zip.pdf](https://www.alsstartpagina.nl/wp-content/uploads/2022/06/PassFab_for_Zip.pdf)

http://www.zebrachester.com/wp-content/uploads/2022/06/Qt\_Linguist\_For\_PC.pdf <https://xchangemkt.com/scrambler-crack-free-license-key-pc-windows/>

[https://bravahost.com/wp-content/uploads/2022/06/Dante\\_Gabriel\\_Rossetti\\_Painting\\_Screen](https://bravahost.com/wp-content/uploads/2022/06/Dante_Gabriel_Rossetti_Painting_Screensaver__Crack___License_Keygen_For_Windows.pdf) saver\_Crack\_\_\_License\_Keygen\_For\_Windows.pdf

[https://whoosk.s3.amazonaws.com/upload/files/2022/06/1eNlHaCZAcDo9Xc6d9yW\\_08\\_8f](https://whoosk.s3.amazonaws.com/upload/files/2022/06/1eNlHaCZAcDo9Xc6d9yW_08_8f11cd3d360f9b3f993f3a62ecf959a5_file.pdf) [11cd3d360f9b3f993f3a62ecf959a5\\_file.pdf](https://whoosk.s3.amazonaws.com/upload/files/2022/06/1eNlHaCZAcDo9Xc6d9yW_08_8f11cd3d360f9b3f993f3a62ecf959a5_file.pdf)

<https://www.holidaysincornwall.com/wp-content/uploads/2022/06/DCTQIDCT.pdf> [http://joshuatestwebsite.com/wp-content/uploads/2022/06/Wise\\_Toys.pdf](http://joshuatestwebsite.com/wp-content/uploads/2022/06/Wise_Toys.pdf)

<https://curriculocerto.com/wp-content/uploads/2022/06/hilgeo.pdf>